# **Making handout**

# **to support your talk**

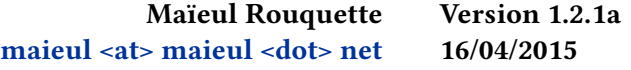

# **Contents**

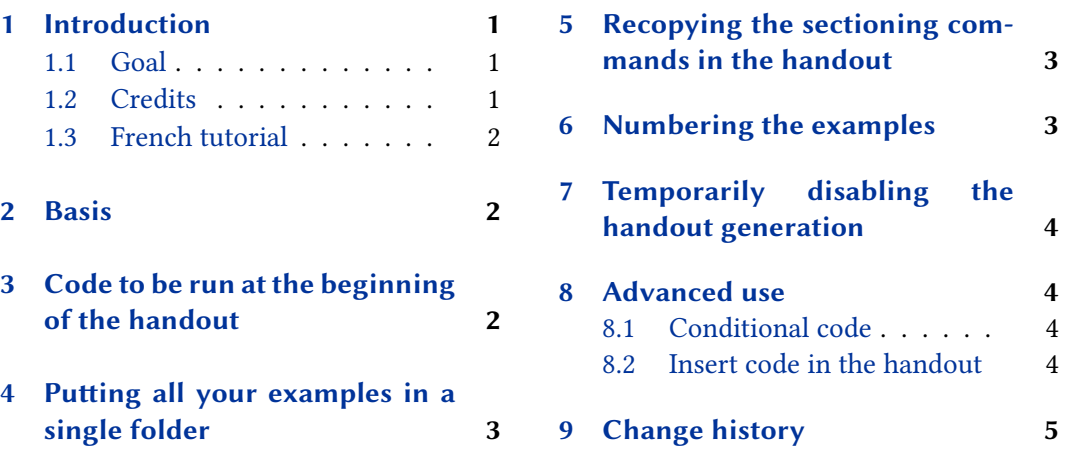

# **[1 Introduction](#page-2-0)**

### **1.1 [Goal](#page-2-0)**

In some fields of scholarship, a beamer does not offer good support when giving a talk. For example, in classical philology, the main sources are text, and it will be better to distribute a handout to the audience with extracts of the texts about which we will talk.

The package supports preparation of such handouts when writing the talk.

## **1.2 Credits**

This package was created for Maïeul Rouquette's PHD $^1$  in 2014. It is licenced under the *LATEX Project Public Licence*. 2

All issues can be submitted, in French or English, on the GitHub issues page.<sup>3</sup>

<sup>1</sup> http://apocryphes.hypothese.org.

 $^{2}$ http://latex-project.org/lppl/lppl-1-3c.html.

<sup>3</sup> https://github.com/maieul/handout/issues.

#### <span id="page-1-0"></span>**1.3 French tutorial**

As the idea for the package behavior came from French  $E\ddot{E}X$  users<sup>4</sup>, and as the package's author speaks French as a native language, a French tutorial is available in http: //geekographie.maieul.net/136.

All files in the examples' folder are in French, but the effect of the commands they use should still be clear. They have to be run with  $\chi$   $\!\!$   $\!\!$   $\!\!$   $\!\!$   $\!\!$   $\!\!$   $\!\!$   $\!\!$   $\!\!$   $\!\!$   $\!\!$   $\!\!$   $\!\!$   $\!\!$   $\!\!$   $\!\!$   $\!\!$   $\!\!$   $\!\!$   $\!\!$   $\!\!$   $\!\!$   $\!\!$   $\!\!$   $\!\!$   $\!\!$   $\!\!$   $\!\!$ 

## **[2 Basis](http://geekographie.maieul.net/136)**

The package can be loaded very quickly with the standard command \usepackage

```
\usepackage{handout}
```
+The idea of the this package is to prepare a handout during the writing of a paper. When you want to add something to your handout, just write it in an external file, and call this external file with the command \handout:

```
Your text
\handout{folder/example}
Your text
```
The PDF output will contain two parts:

- 1. Your paper.
- 2. The handout.

You have just to split your pdf in two parts to obtain your handout for your audience. See example 1.

## **3 Code to be run at the beginning of the handout**

You can execute any code at the beginning of the handout by defining a command \beforehandout. For example, to suppress the extra margins of the quotation environment:

```
\newcommand{\beforehandout}{%
  \renewenvironment{quotation}{}{}%
}
```
See example 2.

Note that some actions are always performed before the handout:

<sup>4</sup> http://fr.comp.text.tex.narkive.com/pXMop2kE/fabrication-d-un-exemplier.

- <span id="page-2-0"></span>• Start a new page.
- Reset page and footnote.
- Disable \index and \label command.

# **4 Putting all your examples in a single folder**

In most cases, all your external files will be in a single folder. So you can fix this folder with the package's option dir:

```
\usepackage[dir=folder]{handout}
...
Your text
\handout{example}
Your text
  See example 3.
```
## **5 Recopying the sectioning commands in the handout**

If you want your handout be organized with the same sectioning commands as your main paper, you can use the option sectioning when loading the package. See example 4.

## **6 Numbering the examples**

The package option numbering automatically numbers the examples. Each example's number is by default printed in the margin, in a frame. See example 5.

To customize number's presentation, you can redefine three commands:

1. \thehandoutnumber to redefine the way the number is displayed. Standard is:

**\renewcommand**{**\thehandoutnumber**}{**\fbox**{**\arabic**{handoutnumber}}}

See LHFX documentation on counter's appearance.

2. \handoutnumber to redefine the position of the number. Standard is:

```
\newcommand{\handoutnumber}[1]{\marginpar{#1}}
```
3. \handoutnumberintxt, to redefine the position of the number in the main text. Standard is:

**\newcommand**{**\handoutnumberintxt**}[1]{**\handoutnumber**{#1}}

## <span id="page-3-0"></span>**7 Temporarily disabling the handout generation**

The package option disabled allows you to disable the handout's generation.

You can also disable it for only some parts of the text: use \disablehandout to disable the handout's generation from the current point and \enablehandout to enable it from the current point.

You can also use printing=false, which makes LATEX number the examples without producing the handout.

# **8 Advanced use**

### **8.1 Conditional code**

The argument of a \onlyhandout command will be printed only in the handout. Conversely, the argument of a command \nothandout will be printed only in the main text. See example 6.

## **8.2 Insert code in the handout**

The argument of the \forhandout command will be added to the handout, even if used outside any included file.

*Be careful*: if the content of the argument starts with a command, this command won't be run before the handout.

The \forhandout command is quite complex to manage, but can be useful if you want to insert bibliographic references automatically into your handout. If you use *biblatex* to manage your bibliography, you can define a \citehandout command with this code:

```
\newcommand{\citehandout}{%
  \AtNextCitekey{%
    \forhandout{%
      \beforehandoutref%
    }%
    \forhandout{%
      \cite[\strfield{postnote}]{\strfield{entrykey}}%
      }%
            \forhandout{%
      \afterhandoutref%
    }%
 }%
}
\newcommand{\beforehandoutref}{\par\noindent\hspace{-2\parindent}}
\newcommand{\afterhandoutref}{\par\vskip0.25\baselineskip}
```
You can call the \citehandout command before citation commands when you want the reference to be copied to the handout. See example 7 and the *biblatex* handbook.

# Note that the citation tracker is automatically reset at the beginning of the handout.

# **9 Change history**

#### **1.2.1 2015-01-06**

Optimize performance with sectioning option.

#### **1.2.0 2015-01-06**

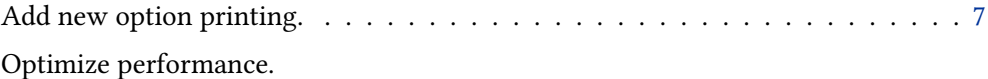

#### **1.1.0 2014-12-15**

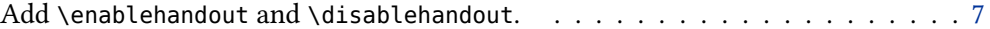

#### **1.0.1 2014-05-23**

Also disable indexing in the handout when using multiple index.

**1.0.0 2014-03-20**

First public release.